# Package 'GxEScanR'

October 2, 2020

Type Package

Title Run GWAS/GWEIS Scans Using Binary Dosage Files

Version 2.0.2

Date 2020-10-02

Description Tools to run genome-wide association study (GWAS) and genome-wide by environment interaction study (GWEIS) scans using the genetic data stored in a binary dosage file. The user provides a data frame with the subject's covariate data and the information about the binary dosage file returned by the BinaryDosage::getbdinfo() routine.

License GPL-3

Encoding UTF-8

Language en-US

**Imports** Rcpp  $(>= 1.0.4)$ , prodlim

LinkingTo Rcpp, RcppArmadillo

RoxygenNote 7.1.1

Suggests BinaryDosage, testthat (>= 2.1.0), covr, knitr, rmarkdown

VignetteBuilder knitr

NeedsCompilation yes

Author John Morrison [aut, cre], NCI [fnd] (CA196559), NCI [fnd] (CA201407), NIEHS [fnd] (ES007048), NHLBI [fnd] (HL115606)

Maintainer John Morrison <jmorr@usc.edu>

Repository CRAN

Date/Publication 2020-10-02 21:52:09 UTC

# R topics documented:

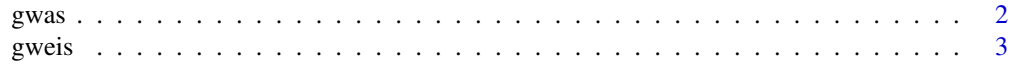

#### <span id="page-1-0"></span>**Index** [4](#page-3-0)

gwas *gwas*

# Description

Run a gwas using genetic data from a binary dosage file

# Usage

gwas(data, bdinfo, snps, outfile, skipfile, minmaf, blksize, binary)

#### Arguments

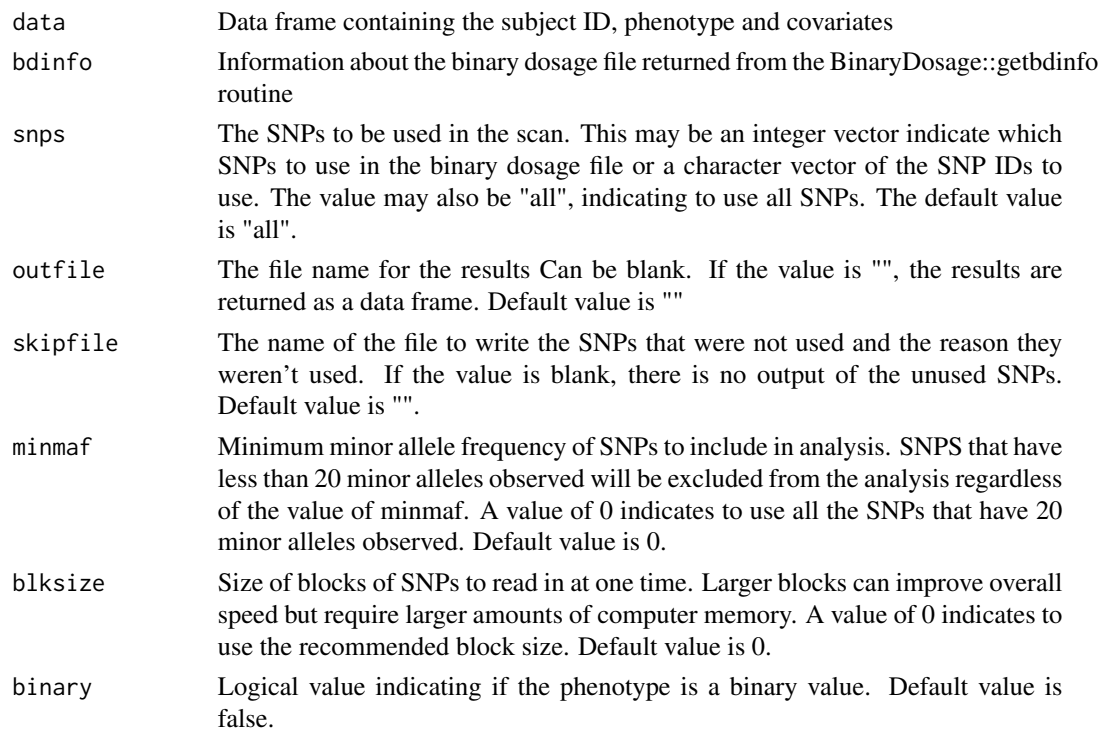

#### Value

0

# Examples

```
bdinfo <- readRDS(system.file("extdata/pdata_4_1.bdinfo", package = "GxEScanR"))
covdata <- readRDS(system.file("extdata/covdata.rds", package = "GxEScanR"))
```
results <- gwas(data = covdata, bdinfo = bdinfo, binary = FALSE)

<span id="page-2-0"></span>gweis *gweis*

# Description

Run a gweis using genetic data from a binary dosage file

#### Usage

gweis(data, bdinfo, snps, outfile, skipfile, minmaf, blksize, binary)

#### Arguments

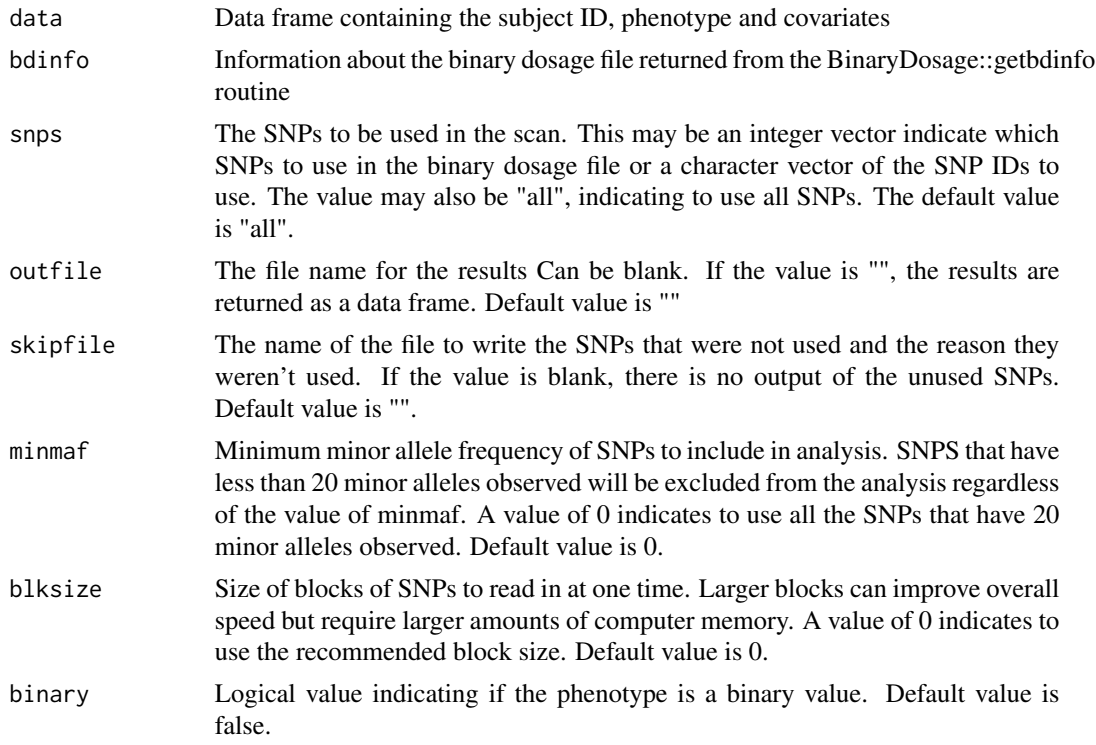

#### Value

0

# Examples

```
bdinfo <- readRDS(system.file("extdata/pdata_4_1.bdinfo", package = "GxEScanR"))
covdata <- readRDS(system.file("extdata/covdata.rds", package = "GxEScanR"))
```
results <- gweis(data = covdata, bdinfo = bdinfo)

# <span id="page-3-0"></span>Index

gwas, [2](#page-1-0) gweis, [3](#page-2-0)